### **Slicing AADL Specifications for Model Checking**

Maximilian Odenbrett<sup>1,2</sup> Viet Yen Nguyen<sup>2</sup> Thomas Noll<sup>2</sup>

 $1$ Biomodeling and Bioinformatics Group Eindhoven University of Technology, The Netherlands

<sup>2</sup>Software Modelling and Verification Group RWTH Aachen University, Germany

NASA Formal Methods Symposium, April 15th, 2010

Partially funded by ESA/ESTEC under Contract No. 21171/07/NL/JD

### **AADL: Industry Standard for Modeling Embedded Systems**

```
system RandomIntValue
 features
 value: out data port int
         default 2;
 update: in event port;
end RandomIntValue;
system implementation
 RandomIntValue.Impl
modes
 loop: activation mode;
transitions
 loop -[update then
         value := 0]-> loop;
 loop -[update then
         value := 11 - \gt{loop}:
  - - i.d. value := 2, ..., 29loop -[update then
         value := 301 - > \log;
end RandomIntValue.Impl;
```
### **AADL: Industry Standard for Modeling Embedded Systems**

```
system RandomIntValue
 features
 value: out data port int
         default 2;
 update: in event port;
end RandomIntValue;
system implementation
 RandomIntValue.Impl
modes
 loop: activation mode;
transitions
 loop -[update then
         value := 0]-> loop;
 loop -[update then
         value := 11 - \gt{loop}:
  - - i.d. value := 2, ..., 29loop -[update then
         value := 30]-> loop;
end RandomIntValue.Impl;
```
#### Features

- *•* Component-oriented
- *•* HW/SW bindings
- *•* Degraded operations
- *•* Dynamic reconfiguration
- *•* Error handling
- *•* Fault injections
- *•* Timing, probability, hybridity
- *•* Formal semantics

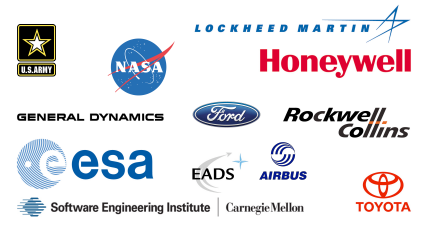

During the COMPASS Project 2008 - 2010:

*•* Defined formal semantics for a system-level modelling language

During the COMPASS Project 2008 - 2010:

- *•* Defined formal semantics for a system-level modelling language
- *•* Developed a toolset

During the COMPASS Project 2008 - 2010:

- *•* Defined formal semantics for a system-level modelling language
- *•* Developed a toolset
	- *•* Requirements validation
	- *•* Simulations
	- *•* Model checking
	- *•* (Dynamic) Fault Tree Analysis
	- *•* Fault tolerance evaluation
	- *•* Criticality evaluation
	- *•* Failure modes and effects analysis
	- *•* Fault detection, isolation and recovery
	- *•* Diagnosability
	- *•* Performability

During the COMPASS Project 2008 - 2010:

- *•* Defined formal semantics for a system-level modelling language
- *•* Developed a toolset
	- *•* Requirements validation
	- *•* Simulations
	- *•* Model checking
	- *•* (Dynamic) Fault Tree Analysis
	- *•* Fault tolerance evaluation
	- *•* Criticality evaluation
	- *•* Failure modes and effects analysis
	- *•* Fault detection, isolation and recovery
	- *•* Diagnosability
	- *•* Performability
- *•* Applied case studies from Europe's space-industry

#### **COMPASS Toolset 2.0**

#### **Based on NuSMV and Markov Reward Model Checker**

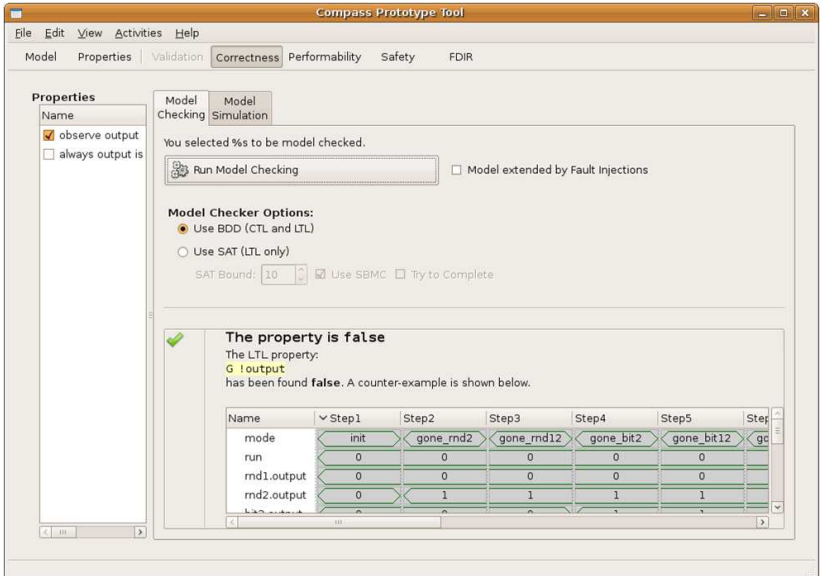

#### 2010, Viet Yen Nguyen Slicing AADL Specifications for Model Checking - 4/13

Given an input *M* and a slicing criterion Φ, compute a  $M^{\Phi}_{sliced}$  such that the following holds:

 $\mathcal{M} \approx \mathcal{M}^{\Phi}_{sliced}$ 

Given an input *M* and a slicing criterion Φ, compute a  $M^{\Phi}_{sliced}$  such that the following holds:

$$
\mathcal{M} \approx \mathcal{M}^{\Phi}_{sliced}
$$

**Weiser 1981** Slicing sequential programs.

Given an input *M* and a slicing criterion Φ, compute a  $M^{\Phi}_{sliced}$  such that the following holds:

$$
\mathcal{M} \approx \mathcal{M}^{\Phi}_{sliced}
$$

**Weiser 1981** Slicing sequential programs. **Cheng 1993** Slicing concurrent programs.

Given an input  ${\cal M}$  and a property  $\Phi$ , compute a  ${\cal M}^{\Phi}_{sliced}$  such that the following holds:

### $\mathcal{M} \models \Phi \Leftrightarrow \mathcal{M}_{sliced}^{\Phi} \models \Phi$

**Weiser 1981** Slicing sequential programs.

**Cheng 1993** Slicing concurrent programs.

**Hatcliff et al.** Property-driven slicing of (concurrent) programs.

Given an input  ${\cal M}$  and a property  $\Phi$ , compute a  ${\cal M}^{\Phi}_{sliced}$  such that the following holds:

### $\mathcal{M} \models \Phi \Leftrightarrow \mathcal{M}_{sliced}^{\Phi} \models \Phi$

**Weiser 1981** Slicing sequential programs.

**Cheng 1993** Slicing concurrent programs.

**Hatcliff et al.** Property-driven slicing of (concurrent) programs.

**Today** Property-driven slicing of system-level models.

### **Property-Driven Slicing of AADL**

Given an AADL model *M* and a CTL\*-property Φ

- **1.** Extract the *data elements* and *modes* of direct interest.
- **2.** Compute the closure of data elements and modes of indirect influence (next slide).
- **3.** Generate  $\mathcal{M}^{\Phi}_{sliced}$

 $\mathcal{L}$  $\mathcal{L}$ J

 $D := \{d \in \textit{Dat} \mid d \text{ occurs in } \Phi\};$  $E := \emptyset;$  $M := \{m \in \textit{Mod} \mid m \text{ occurs in } \Phi\};$ **repeat**

Initialization based on the property Φ.

**until** nothing changes;

2010, Viet Yen Nguyen Slicing AADL Specifications for Model Checking - 7/13

 $D := \{d \in \textit{Dat} \mid d \text{ occurs in } \Phi\};$  $E := \emptyset;$  $M := \{m \in \textit{Mod} \mid m \text{ occurs in } \Phi\};$  $\mathcal{L}$  $\mathcal{L}$ J Initialization based on the property Φ. **repeat**  $\mathcal{L}$ 

 $f$  **or all**  $m \stackrel{e,g,f}{\longrightarrow} m' \in \mathcal{T}$ rn with  $\exists d \in D : f$  updates  $d$ or *∃d ∈ D* : *d* inactive in *m* but active in *m′* or *e ∈ E* **do**  $M := M ∪ \{m\};$  $\overline{a}$  $\int$ 

Add source modes of transitions that affect interesting data elements.

#### **until** nothing changes;

 $D := \{d \in \textit{Dat} \mid d \text{ occurs in } \Phi\};$  $E := \emptyset;$  $M := \{m \in \textit{Mod} \mid m \text{ occurs in } \Phi\};$  $\mathcal{L}$  $\mathcal{L}$ J Initialization based on the property Φ. **repeat**  $f$  **or all**  $m \stackrel{e,g,f}{\longrightarrow} m' \in \mathcal{T}$ rn with  $\exists d \in D : f$  updates  $d$ or *∃d ∈ D* : *d* inactive in *m* but active in *m′* or *e ∈ E* **do**  $M := M ∪ \{m\};$  $\mathcal{L}$  $\overline{a}$  $\int$ Add source modes of transitions that affect interesting data elements.  $f$  or all  $m \stackrel{e,g,f}{\longrightarrow} m' \in \mathcal{T}$ rn with  $m \in M$  or  $m' \in M$  do *D* := *D ∪ {d ∈ Dat | g* reads *d} ∪{d ∈ Dat | f* updates some *d ′ ∈ D* reading *d}*;  $E := E \cup \{e\};$  $M := M ∪ {m};$  $\lambda$  $\overline{\mathcal{L}}$  $\Big\}$ Add data elements, events and source modes of interesting transitions.

#### **until** nothing changes;

2010, Viet Yen Nguyen Slicing AADL Specifications for Model Checking - 7/13

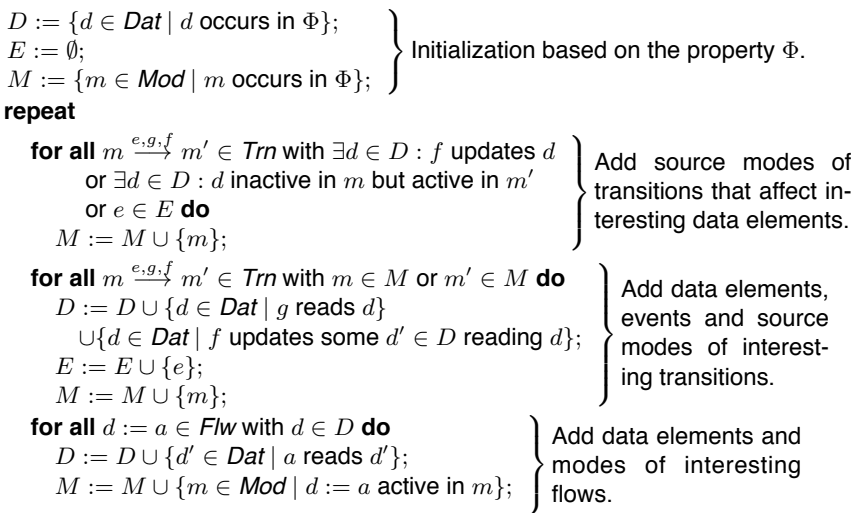

**until** nothing changes;

 $D := \{d \in \textit{Dat} \mid d \text{ occurs in } \Phi\};$  $E := \emptyset;$  $M := \{m \in \textit{Mod} \mid m \text{ occurs in } \Phi\};$  $\mathcal{L}$ Initialization based on the property  $\Phi$ . J **repeat**  $f$  **or all**  $m \stackrel{e,g,f}{\longrightarrow} m' \in \mathcal{T}$ rn with  $\exists d \in D : f$  updates  $d$ or *∃d ∈ D* : *d* inactive in *m* but active in *m′* or *e ∈ E* **do**  $M := M ∪ \{m\};$  $\mathcal{L}$  $\overline{a}$  $\int$ Add source modes of transitions that affect interesting data elements.  $f$  or all  $m \stackrel{e,g,f}{\longrightarrow} m' \in \mathcal{T}$ rn with  $m \in M$  or  $m' \in M$  do *D* := *D ∪ {d ∈ Dat | g* reads *d} ∪{d ∈ Dat | f* updates some *d ′ ∈ D* reading *d}*;  $E := E \cup \{e\};$ *M* := *M* ∪ {*m*}; Add data elements,  $\overline{\mathcal{L}}$  $\Big\}$ events and source modes of interesting transitions. **for all**  $d := a \in$  *Flw* with  $d \in D$  **do**  $D := D \cup \{d' \in \mathit{Dat} \mid a \text{ reads } d'\};$  $M := M \cup \{m \in \textit{Mod} \mid d := a \text{ active in } m\};\$  Add data elements and Add data elements and<br>modes of interesting flows. **for all**  $e \rightsquigarrow e' \in Con$  with  $e \in E$  or  $e' \in E$  do  $E := E \cup \{e, e'\};$  $M := M \cup \{m \in \textit{Mod} \mid e \leadsto e' \text{ active in } m\};$ <sup>1</sup> Add events and modes J of interesting event ports. **until** nothing changes;

2010, Viet Yen Nguyen Slicing AADL Specifications for Model Checking - 7/13

```
system IntAdder
 features
  x: in data port int;
  y: in data port int;
  sum: out data port int;
end IntAdder;
system implementation
  IntAdder.Impl
 flows
  sum := x + y;end IntAdder.Impl;
```
**bus** Bus

**end** Bus;

```
bus implementation
  Bus.Impl
end Bus.Impl;
```

```
system IntAdder
 features
 x: in data port int;
 y: in data port int;
  sum: out data port int;
end IntAdder;
system implementation
 IntAdder.Impl
flows
 sum := x + v:
end IntAdder.Impl;
```
**bus** Bus

**end** Bus;

```
bus implementation
 Bus.Impl
end Bus.Impl;
```
**system** IntAdderFrame **end** IntAdderFrame;

```
system implementation IntAdderFrame.Impl
subcomponents
  random1: system RandomIntValue.Impl
           accesses aBus;
 random2: system RandomIntValue.Impl
           accesses aBus;
 adder: system IntAdder.Impl
         accesses aBus;
 aBus: bus Bus.Impl;
connections
 data port random1.value -> adder.x;
 data port random2.value -> adder.y;
modes
 choose1: activation mode;
 choose2: mode;
transitions
 choose1 -[random1.update]-> choose2;
 choose2 -[random2.update]-> choose1:
end IntAdderFrame.Impl;
```
2010, Viet Yen Nguyen Slicing AADL Specifications for Model Checking - 8/13

 $\mathcal{M} \models \Box$  (0  $\leq$  *random*1*.value*  $\leq$  30  $\land$  0  $\leq$  *random*2*.value*  $\leq$  30)

 $\mathcal{M} \models \Box$  (0  $\leq$  *random*1*.value*  $\leq$  30  $\land$  0  $\leq$  *random*2*.value*  $\leq$  30)

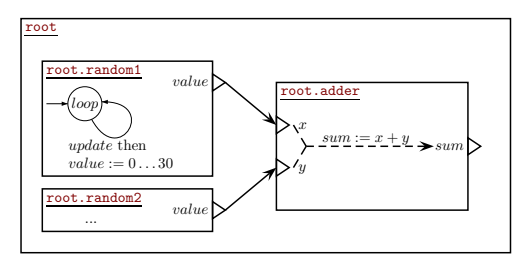

 $D = \{$  random1.value, random2.value  $\}$  $E = \emptyset$  $M = \emptyset$ 

- **1.** Initialize *D*, *E* and *M*
- **2.** Repeat until *D*, *E* and *M* do not change:
	- **2.1** Add source modes of transitions affecting interesting data.
	- **2.2** Add data, events and source modes of interesting transitions.
	- **2.3** Add data and modes of interesting flows.
	- **2.4** Add events and modes of interesting event ports.

 $\mathcal{M} \models \Box$  (0  $\leq$  *random*1*.value*  $\leq$  30  $\land$  0  $\leq$  *random*2*.value*  $\leq$  30)

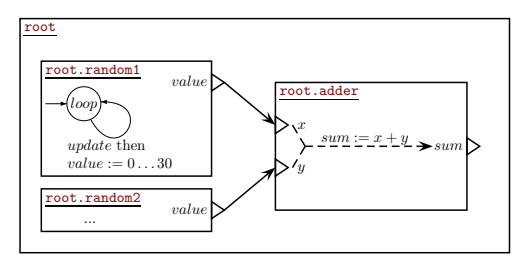

$$
D = \{ \text{ random1.value}, \text{ random2.value} \}
$$
  

$$
E = \emptyset
$$
  

$$
M = \{ \text{ random1-loop}, \text{ random2-loop} \}
$$

- **1.** Initialize *D*, *E* and *M*
- **2.** Repeat until *D*, *E* and *M* do not change:
	- **2.1** Add source modes of transitions affecting interesting data.
	- **2.2** Add data, events and source modes of interesting transitions.
	- **2.3** Add data and modes of interesting flows.
	- **2.4** Add events and modes of interesting event ports.

 $\mathcal{M} \models \Box$  (0  $\leq$  *random*1*.value*  $\leq$  30  $\land$  0  $\leq$  *random*2*.value*  $\leq$  30)

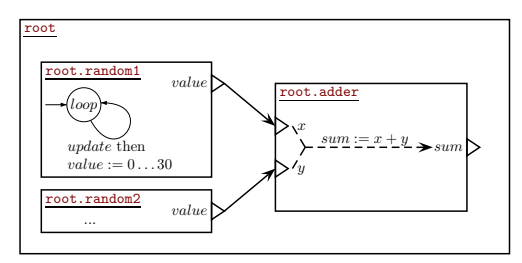

 $D = \{$  random1.value, random2.value  $\}$  $E = \{$  random1.update, random2.update $\}$  $M = \{$  random1.loop, random2.loop $\}$ 

- **1.** Initialize *D*, *E* and *M*
- **2.** Repeat until *D*, *E* and *M* do not change:
	- **2.1** Add source modes of transitions affecting interesting data.
	- **2.2** Add data, events and source modes of interesting transitions.
	- **2.3** Add data and modes of interesting flows.
	- **2.4** Add events and modes of interesting event ports.

 $\mathcal{M} \models \Box$  (0  $\leq$  *random*1*.value*  $\leq$  30  $\land$  0  $\leq$  *random*2*.value*  $\leq$  30)

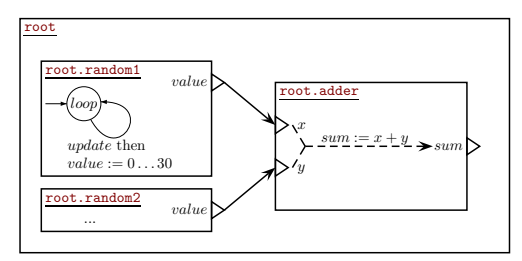

$$
D = \{ \text{ random1.value}, \text{ random2.value} \}
$$
  

$$
E = \{ \text{ random1.update}, \text{ random2.update} \}
$$
  

$$
M = \{ \text{ random1-loop}, \text{ random2-loop} \}
$$

- **1.** Initialize *D*, *E* and *M*
- **2.** Repeat until *D*, *E* and *M* do not change:
	- **2.1** Add source modes of transitions affecting interesting data.
	- **2.2** Add data, events and source modes of interesting transitions.
	- **2.3** Add data and modes of interesting flows.
	- **2.4** Add events and modes of interesting event ports.

 $\mathcal{M} \models \Box$  (0  $\leq$  *random*1*.value*  $\leq$  30  $\land$  0  $\leq$  *random*2*.value*  $\leq$  30)

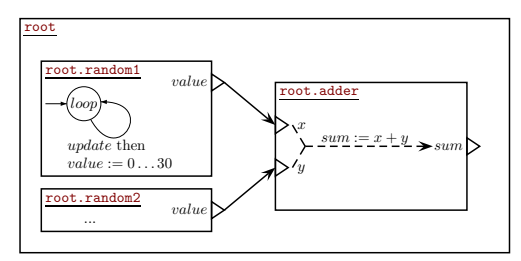

$$
D = \{ \text{ random1.value, random2.value} \}
$$
  

$$
E = \{ \text{ random1.update, random2.update} \}
$$
  

$$
M = \{ \text{ random1-loop, random2-loop,} \}
$$
  
choose1, choose2 }

- **1.** Initialize *D*, *E* and *M*
- **2.** Repeat until *D*, *E* and *M* do not change:
	- **2.1** Add source modes of transitions affecting interesting data.
	- **2.2** Add data, events and source modes of interesting transitions.
	- **2.3** Add data and modes of interesting flows.
	- **2.4** Add events and modes of interesting event ports.

 $\mathcal{M} \models \Box$  (0  $\leq$  *random*1*.value*  $\leq$  30  $\land$  0  $\leq$  *random*2*.value*  $\leq$  30)

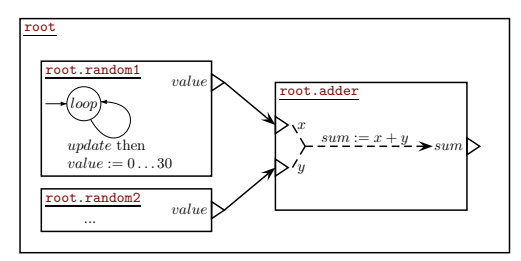

$$
D = \{ \text{ random1.value}, \text{ random2.value} \}
$$
  

$$
E = \{ \text{ random1.update}, \text{ random2.update} \}
$$
  

$$
M = \{ \text{ random1-loop}, \text{ random2-loop}, \text{ choose2 } \}
$$

- **1.** Initialize *D*, *E* and *M*
- **2.** Repeat until *D*, *E* and *M* do not change:
	- **2.1** Add source modes of transitions affecting interesting data.
	- **2.2** Add data, events and source modes of interesting transitions.
	- **2.3** Add data and modes of interesting flows.
	- **2.4** Add events and modes of interesting event ports.

 $\mathcal{M} \models \Box$  (0  $\leq$  *random*1*.value*  $\leq$  30  $\land$  0  $\leq$  *random*2*.value*  $\leq$  30)

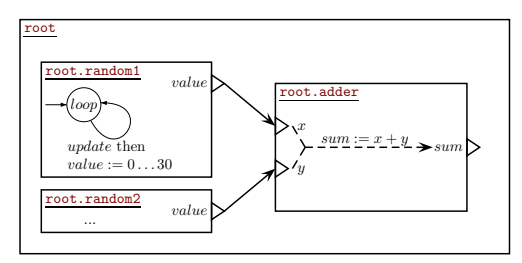

$$
D = \{ \text{ random1.value}, \text{ random2.value} \}
$$
  

$$
E = \{ \text{ random1.update}, \text{ random2.update} \}
$$
  

$$
M = \{ \text{ random1-loop}, \text{ random2-loop}, \text{ choose2 } \}
$$

- **1.** Initialize *D*, *E* and *M*
- **2.** Repeat until *D*, *E* and *M* do not change:
	- **2.1** Add source modes of transitions affecting interesting data.
	- **2.2** Add data, events and source modes of interesting transitions.
	- **2.3** Add data and modes of interesting flows.
	- **2.4** Add events and modes of interesting event ports.

 $\mathcal{M} \models \Box$  (0  $\leq$  *random*1*.value*  $\leq$  30  $\land$  0  $\leq$  *random*2*.value*  $\leq$  30)

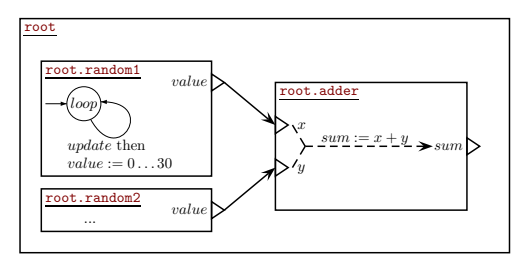

$$
D = \{ \text{ random1.value}, \text{ random2.value} \}
$$
  

$$
E = \{ \text{ random1.update}, \text{ random2.update} \}
$$
  

$$
M = \{ \text{ random1-loop}, \text{ random2-loop}, \text{ choose2 } \}
$$

- **1.** Initialize *D*, *E* and *M*
- **2.** Repeat until *D*, *E* and *M* do not change:
	- **2.1** Add source modes of transitions affecting interesting data.
	- **2.2** Add data, events and source modes of interesting transitions.
	- **2.3** Add data and modes of interesting flows.
	- **2.4** Add events and modes of interesting event ports.

 $\mathcal{M} \models \Box$  (0  $\leq$  *random*1*.value*  $\leq$  30  $\land$  0  $\leq$  *random*2*.value*  $\leq$  30)

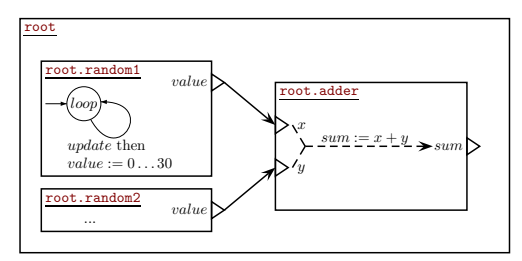

$$
D = \{ \text{ random1.value}, \text{ random2.value} \}
$$
  

$$
E = \{ \text{ random1.update}, \text{ random2.update} \}
$$
  

$$
M = \{ \text{ random1-loop}, \text{ random2-loop}, \text{ choose2 } \}
$$

- **1.** Initialize *D*, *E* and *M*
- **2.** Repeat until *D*, *E* and *M* do not change:
	- **2.1** Add source modes of transitions affecting interesting data.
	- **2.2** Add data, events and source modes of interesting transitions.
	- **2.3** Add data and modes of interesting flows.
	- **2.4** Add events and modes of interesting event ports.

*M*(0*≤random*1*.value≤*30*∧*0*≤random*2*.value≤*30) *sliced*

*M*(0*≤random*1*.value≤*30*∧*0*≤random*2*.value≤*30) *sliced*

```
system RandomIntValue
features
 value: out data port int
         default 2;
 update: in event port;
end RandomIntValue;
system implementation
 RandomIntValue.Impl
modes
  loop: activation mode;
transitions
  loop -[update then
         value := 01->1000:loop -[update then
         value := 11 - \gt 1oop;
  -- i.d. value := 2, ..., 29loop -[update then
         value := 301 - >loop:
                                system IntAdderFrame
                                end IntAdderFrame;
                                system implementation
                                   IntAdderFrame.Impl
                                 subcomponents
                                   random1: system RandomIntValue.Impl;
                                   random1: system RandomIntValue.Impl;
                                 modes
                                  choose1: activation mode;
                                   choose2: mode;
                                 transitions
                                   choose1 -[random1.update]-> choose2;
                                   choose2 -[random2.update]-> choose1:
                                end IntAdderFrame.Impl;
```
**Benchmarks Sliced versus Unsliced using AADL to Promela Translator**<sup>1</sup>

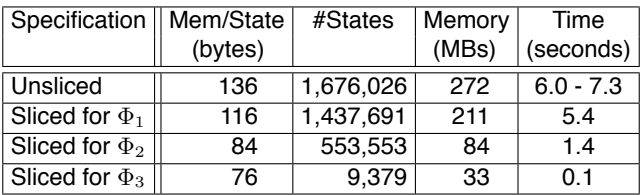

 $\Phi_1 \equiv \Box (0 \leq adder.sum \leq 60)$ 

 $\Phi_2 \equiv \Box (0 \leq random1.value \leq 30 \land 0 \leq random2.value \leq 30)$ 

 $\Phi_3 \equiv \Box (0 \leq random1.value \leq 30)$ 

<sup>1</sup>AADL to Promela translator will be submitted to SPIN2010 2010, Viet Yen Nguyen Slicing AADL Specifications for Model Checking - 11/13

**Benchmarks Sliced versus Unsliced using AADL to Promela Translator**<sup>1</sup>

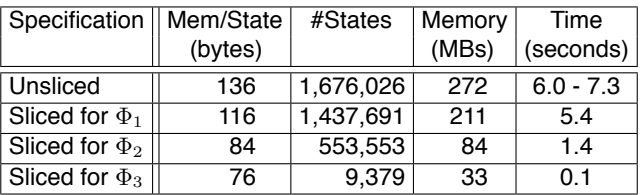

 $\Phi_1 \equiv \Box (0 \leq adder.sum \leq 60)$ 

 $\Phi_2 \equiv \Box (0 \leq random1.value \leq 30 \land 0 \leq random2.value \leq 30)$ 

 $\Phi_3 \equiv \Box (0 \leq random1.value \leq 30)$ 

More benchmarks with similar results: negator, redundant battery system, wind turbine, satellite's thermal regulator!

<sup>1</sup>AADL to Promela translator will be submitted to SPIN2010 2010, Viet Yen Nguyen Slicing AADL Specifications for Model Checking - 11/13

### **Remarks**

*•* Preserving divergence characteristics. For example,  $M \not\models \Diamond m'$  for the model below but when component *B* is sliced away,  $M \models \diamondsuit m'.$ 

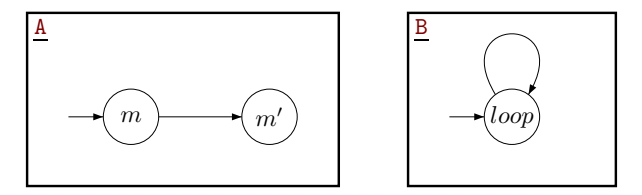

**Solution**: static cycle detection and include all components with possible divergence behaviour.

### **Remarks**

*•* Preserving divergence characteristics. For example,  $M \not\models \Diamond m'$  for the model below but when component *B* is sliced away,  $M \models \diamondsuit m'.$ 

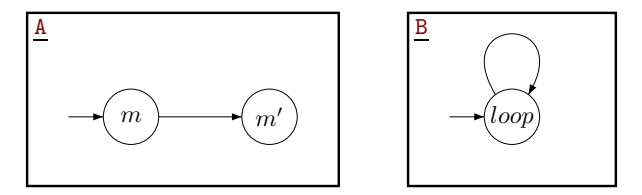

**Solution**: static cycle detection and include all components with possible divergence behaviour.

*•* Refinement by distinguishing component-local and global data elements.

### **Remarks**

*•* Preserving divergence characteristics. For example,  $M \not\models \Diamond m'$  for the model below but when component *B* is sliced away,  $M \models \diamondsuit m'.$ 

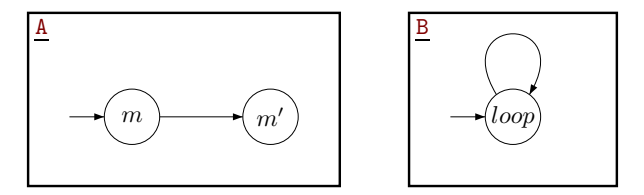

**Solution**: static cycle detection and include all components with possible divergence behaviour.

- *•* Refinement by distinguishing component-local and global data elements.
- *• Initial* work-progress on preserving hybrid behaviour.

### **Summary**

We developed a property-driven slicing algorithm for AADL that preserves CTL\*. Benchmarks show an expected significant reduction in model checking time and memory on the sliced models.

#### **Summary**

We developed a property-driven slicing algorithm for AADL that preserves CTL\*. Benchmarks show an expected significant reduction in model checking time and memory on the sliced models.

References:

- *•* M. Odenbrett, V.Y. Nguyen and T. Noll. *Slicing AADL Specifications for Model Checking*. In proceedings of NFM2010.
- *•* M. Odenbrett. *Explicit-State Model Checking of an Architectural Design Language using SPIN*. Master's thesis, RWTH Aachen University 2010.
- *•* M. Odenbrett, V.Y. Nguyen and T. Noll. *Model Checking AADL Specifications with SPIN*. To be submitted to SPIN2010.
- *•* Bozzano et al. *Safety, Dependability, and Performance Analysis of Extended AADL Models*. In Oxford's Computer Journal 2010.
- *•* COMPASS Website: compass.informatik.rwth-aachen.de.